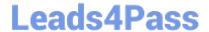

# E20-361<sup>Q&As</sup>

Network Attached Storage (NAS) Implementation Exam

### Pass EMC E20-361 Exam with 100% Guarantee

Free Download Real Questions & Answers PDF and VCE file from:

https://www.leads4pass.com/e20-361.html

100% Passing Guarantee 100% Money Back Assurance

Following Questions and Answers are all new published by EMC
Official Exam Center

- Instant Download After Purchase
- 100% Money Back Guarantee
- 365 Days Free Update
- 800,000+ Satisfied Customers

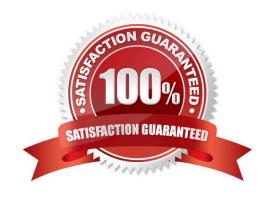

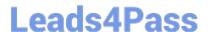

#### **QUESTION 1**

What is an environmental requirement for a simplified install on a single Data Mover NS system with a fabric-attached CLARiiON back-end?

- A. Enable Access Logix, enable write cache, and ensure four unused SP ports are available
- B. Enable Access Logix, enable write cache, and ensure two unused SP ports are available
- C. Enable Access Logix, enable write cache, and have a parallel connection between the Data Mover and the Control Station
- D. Enable Access Logix, enable write cache, and have at least one uncommitted zone

Correct Answer: B

#### **QUESTION 2**

Which statement describes the Fibre Channel connections of an NS unified model blade to back-end storage?

- A. The blade is directly connected to CLARiiON back-end storage
- B. The blade is SAN attached via switched fabric to CLARiiON storage
- C. The blade is directly connected to Symmetrix back-end storage
- D. The blade is SAN attached via switched fabric to Symmetrix storage

Correct Answer: D

#### **QUESTION 3**

A large Internet provider set up a Celerra remote replication session. The provider is restructuring its environment and needs to change the IP addresses of both local and remote interfaces used in the replication session.

What needs to be done to change the IP addresses?

- A. Abort the replication session, make the changes, start a new replication session
- B. New IP addresses are dynamically implemented
- C. Suspend the replication session, create IP address aliases for the ports, and restart the replication session
- D. Suspend the replication session, make the changes, and restart the replication session

Correct Answer: D

#### **QUESTION 4**

## Leads4Pass

#### https://www.leads4pass.com/e20-361.html

2024 Latest leads4pass E20-361 PDF and VCE dumps Download

Which forms of Windows domain authentication are supported by Celerra?

- A. ACF2 and Kerberos
- B. Internet Key Exchange and NTLM
- C. NTLM and Kerberos
- D. NTLM and Microsoft Point-to-Point Encryption

Correct Answer: C

#### **QUESTION 5**

There is a conflict between a locally established auditing policy of a Data Mover\\'s CIFS server and the OUs GPO in a customers domain. Which policy will take precedence?

- A. Domain policy is used
- B. Locally configured policy
- C. Most restrictive policy
- D. Policy specified by the GPO

Correct Answer: C

#### **QUESTION 6**

Which Celerra feature allows the separation of CIFS servers and their associated environment into containers?

- A. VDM
- B. Default CIFS server
- C. VSS
- D. Global share

Correct Answer: A

#### **QUESTION 7**

You are installing a Celerra with a dual Control Station configuration. Which Control Station interface is used to connect to the peer Control Station?

- A. eth1
- B. eth0
- C. eth2

### Leads4Pass

#### https://www.leads4pass.com/e20-361.html

2024 Latest leads4pass E20-361 PDF and VCE dumps Download

| $\overline{}$ | -41-0 |
|---------------|-------|
| υ.            | eth3  |

Correct Answer: A

#### **QUESTION 8**

Which backup solution allows for data transfer from one NAS device to a tape attached to another NAS device?

- A. NDMP three-way
- **B. SAN MPFS**
- C. NDMP two-way
- D. LAN copy

Correct Answer: A

#### **QUESTION 9**

What is saved on the physical Data Mover but is NOT saved in a VDM?

- A. Kerberos information
- B. Local group database
- C. Share database
- D. Usermapper

Correct Answer: D

#### **QUESTION 10**

The SavVol High Water Mark (HWM) is set to 0 when a scheduled checkpoint is created. What action is triggered by SnapSure when SavVol is at 90% capacity and there is available disk space?

- A. Data in oldest checkpoint is deleted and the space is recycled.
- B. Data in oldest checkpoint is automatically copied to tape.
- C. Data in most recent checkpoint is deleted and the space is recycled.
- D. SavVol is automatically extended when near-full capacity is reached.

Correct Answer: A

#### **QUESTION 11**

## Leads4Pass

#### https://www.leads4pass.com/e20-361.html

2024 Latest leads4pass E20-361 PDF and VCE dumps Download

You are implementing a NAS gateway into a customer\\'s current 1 Gb SAN environment, but are experiencing difficulties with connectivity to the switches.

What could be done to try and resolve this issue?

- A. Hard-code the CLARiiON and Data Mover fibre ports to 2 Gb
- B. Hard-code the iSCSI protocol switch to 1 Gb
- C. Hard-code the port speed to 1 Gb on the Data Movers
- D. Hard-code the SAN switch ports to 2 Gb

Correct Answer: C

#### **QUESTION 12**

Which Data Mover component is designed to improve response time for user mapping requests?

- A. Secmap
- B. Primary Usermapper
- C. Secondary Usermapper
- D. Local user file

Correct Answer: A

#### **QUESTION 13**

Which object resolution can be provided by NIS?

- A. Default gateway
- B. Network port
- C. Username
- D. VLAN tag ID

Correct Answer: C

#### **QUESTION 14**

When creating or enabling an auto-extend file system, what could happen to the file system if the Maximum Capacity option is left empty?

- A. All available storage could be used
- B. Could panic the Data Mover

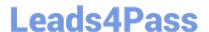

#### https://www.leads4pass.com/e20-361.html

2024 Latest leads4pass E20-361 PDF and VCE dumps Download

- C. File system could auto-extend only once
- D. File system could fail to auto-extend

Correct Answer: A

#### **QUESTION 15**

You have performed a Data Mover failover test, and now CIFS shares and NFS exports are unavailable. You cannot ping or tracert to their assigned IP interfaces.

What networking configuration issue could be causing this problem?

- A. Switch ports connecting the standby Data Mover are not on the same VLAN as the primary.
- B. The VLAN tagging for the interfaces on the standby Data Mover is incorrect.
- C. NFS and CIFS protocols are not started on the standby Data Mover.
- D. Dynamic DNS is configured to use UDP.

Correct Answer: A

Latest E20-361 Dumps

E20-361 Practice Test

E20-361 Braindumps